Муниципальное бюджетное общеобразовательное учреждение «Средняя школа поселка Борское Гвардейского городского округа»

Рассмотрено на заседании МО старших классов протокол № 5 от 23.06.2017 г Руководитель МО с Лисицына А.А.

Утверждена на заседании **MC** Протокол № 5 от 26.06.2017 г Председатель МС Охрименко В.В.

Разрешена к применению приказом директора школы Приказ №68 or SS would 2017 Директор школы ( Литвинчук Т.Н.

# Рабочая программа учебного предмета «Информатика»

в 8 классе на 2017-2018 учебный год

**Разработчик** Литвинчук Л.К., учитель информатики

пос. Борское 2017 год

## **Информатика 8 класс, 2017-2018 учебный год**

## **Пояснительная записка**

Настоящая рабочая учебная программа базового курса «Информатика» для 8 класса средней общеобразовательной школы составлена на основе федерального компонента государственного образовательного стандарта базового уровня общего образования, утверждѐнного приказом Минобрнауки РФ № 1897 от 17.12.2010 года и примерной программы основного образования по информатике и информационным технологиям опубликованной в сборнике программ для общеобразовательных учреждений («Программы для общеобразовательных учреждений: Информатика. 2-11 классы» -2-е издание, исправленное и дополненное. М.: БИНОМ. Лаборатория знаний,2005).

Данная программа учитывает многоуровневую структуру предмета «Информатика», которая рассматривается как систематический курс, непрерывно развивающий знания школьников в области информатики.

Преподавание курса «Информатика 8 класс» в основной школе на базовом уровне ориентировано на использование учебного и программно-методического комплекса, в который входит:

- Учебник. Н.Д. Угринович. Информатика. 8 класс. – М.: БИНОМ; 2015 г., ФГОС

- Л.Л. Босова, А.Ю Босова. Информатика Учебник для 8 класса, – М.: БИНОМ; 2013 г., ФГОС (дополнительно)

- Информатика. Задачник-практикум в 2т./Под ред. И.Г. Семакина, Е.К. Хеннера–М.: Лаборатория Базовых Знаний, 2001.

Содержание учебников «Информатика» для 8 класса соответствует утвержденным Министерством образования и науки РФ Государственному стандарту основного общего образования по информатике (федеральный компонент) и Примерной программе основного общего образования по информатике.

Учебник «Информатика» для 8 класса, Угринович Н.Д., входит в состав учебно-программного и методического комплекса, который обеспечивает изучение курса «Информатика» в соответствии с образовательным стандартом.

В состав комплекса входят:

- учебник «Информатика и ИКТ» для 8 класса основной школы;
- методическое пособие для учителей «Преподавание курса «Информатика» в основной и старшей школе», включающее CD- и DVD-диски, на которых размещены цифровые образовательные ресурсы (ЦОР), необходимые для преподавания курса, программное и методическое обеспечение:
	- Windows-CD, содержащий свободно распространяемую программную поддержку курса, готовые компьютерные проекты, рассмотренные в учебниках, тесты и методические материалы для учителей;
- 1. В соответствии с Федеральным проектом в области образования по подключению всех школ РФ к Интернету, в учебнике «Информатика» для 8 класса большое место и внимание уделяется теме «Коммуникационные технологии», в которой рассматриваются вопросы различных способов подключения к Интернету, его сервисы и т. д.
- 2. В соответствии с Федеральным проектом в области образования по оснащению всех школ РФ легальным программным обеспечением, компьютерный практикум в учебниках «Информатика и ИКТ» для 8 классов строится на использовании свободно распространяемых программ или программ, тиражируемых по лицензиям компаний – разработчиков программного обеспечения.
- 3. Практические работы компьютерного практикума методически ориентированы на использование метода проектов, что позволяет дифференцировать и индивидуализировать обучение. Возможно выполнение практических заданий во внеурочное время в школе или дома, а также через электронный журнал eljur.ru, используемый в школе.
- 4. Учебник «Информатика и ИКТ» для 8 класса содержит 6 глав, а также:
	- 15 практических вариативных работ компьютерного практикума;
	- ответы и решения к теоретическим заданиям;

• словарь компьютерных терминов.

7. Учебник ориентирован на закрепление теоретических знаний с использованием практических работ. Важно, что дистрибутивы, необходимые для выполнения практических работ, а также готовые проекты и решения (ЦОР) содержатся на Windows-CD, и учитель или учащиеся могут воспользоваться ими.

## В практике используются формы и методы организации работы на уроке:

- инливилуальные:
- $\bullet$  групповые:
- индивидуально-групповые;
- фронтальные:
- практикумы.

#### В качестве методов обучения применяются:

- словесные методы (рассказ, объяснение, беседа, дискуссия, лекция, работа с книгой),
- наглядные методы (метод иллюстраций, метод демонстраций),
- практические методы (упражнения, практические работы).

## Планируемые результаты обучения

#### Личностные результаты:

- реализация этических установок по отношению к программному обеспечению, их лицензионной чистоте;

- признание труда программистов, производителей компьютерной техники, организаторов компьютерных сетей<sup>.</sup>

-признание труда создателей антивирусной защиты;

- сформированность познавательных мотивов, направленных на получение новых знаний в области

компьютерных технологий в связи с будущей профессией или бытовыми потребностями;

-, использовать информационные ресурсы общества с соблюдением соответствующих правовых и этических норм.

## Межпредметные результаты:

- овладение приемами и навыками работы в прикладных программах (графических, обработки изображений); -уметь работать с разными источниками информации, уметь искать ее в Интернете;

- уметь работать с электронной почтой;
- уметь общаться в Интернете;
- · передавать информацию по телекоммуникационным каналам в учебной и личной переписке.

## Предметные результаты:

- знать общее устройство компьютера и периферии;

- создавать простейшие модели объектов и процессов в виде изображений и чертежей, динамических (электронных) таблиц, программ (в том числе – в форме блок-схем);

проводить компьютерные эксперименты с использованием готовых моделей объектов и процессов;

создавать информационные объекты, в том числе для оформления результатов учебной работы;

организовывать индивидуальное информационное пространство. создавать личные коллекнии информационных объектов;

## Формы контроля знаний, умений, навыков:

- наблюдение;
- $\bullet$  бесела:
- фронтальный опрос:
- опрос в парах;
- практикум;
- тестирование.

#### Система оценки достижения планируемых результатов

Контроль предполагает выявление уровня освоения учебного материала при изучении, как отдельных разделов, так и всего курса информатики и информационных технологий в целом.

Текущий контроль усвоения материала осуществляется путем устного / письменного опроса / практикума. Периодически знания и умения по пройденным темам проверяются письменными контрольными или тестовых заланиями.

При тестировании все верные ответы берутся за 100%, тогда отметка выставляется в соответствии с таблицей:

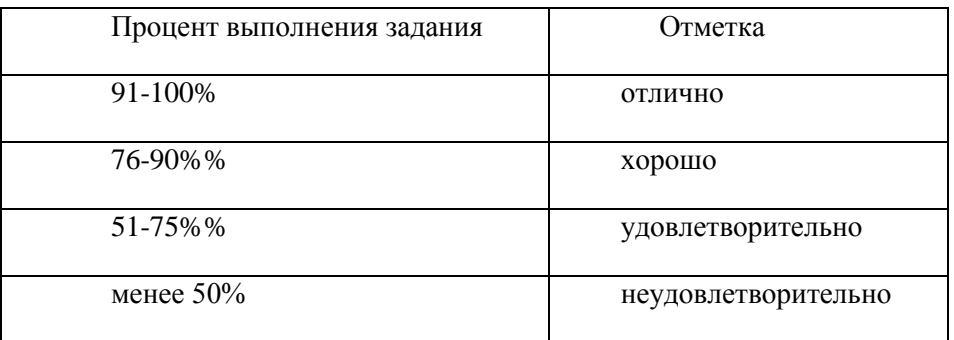

#### При выполнении практической работы и контрольной работы:

Содержание и объем материала, подлежащего проверке в контрольной работе, определяется программой. При проверке усвоения материала выявляется полнота, прочность усвоения учащимися теории и умение применять ее на практике в знакомых и незнакомых ситуациях.

Отметка зависит также от наличия и характера погрешностей, допущенных учащимися.

- грубая ошибка полностью искажено смысловое значение понятия, определения;
- погрешность отражает неточные формулировки, свидетельствующие о нечетком представлении рассматриваемого объекта;
- недочет неправильное представление об объекте, не влияющего кардинально на знания определенные программой обучения;
- мелкие погрешности неточности в устной и письменной речи, не искажающие смысла ответа или решения, случайные описки и т.п.

Эталоном, относительно которого оцениваются знания учащихся, является обязательный минимум содержания информатики и информационных технологий. Требовать от учащихся определения, которые не входят в школьный курс информатики - это, значит, навлекать на себя проблемы связанные нарушением прав учащегося («Закон об образовании»).

Исходя из норм (пятибалльной системы), заложенных во всех предметных областях выставляете отметка:

- «5» ставится при выполнении всех заданий полностью или при наличии 1-2 мелких погрешностей;
- «4» ставится при наличии 1-2 недочетов или одной ошибки:
- «3» ставится при выполнении 2/3 от объема предложенных заданий;
- «2» ставится, если допущены существенные ошибки, показавшие, что учащийся не владеет обязательными умениями поданной теме в полной мере (незнание основного программного материала) или отказ от выполнения учебных обязанностей.

**В тех случаях, когда учащийся показал оригинальный и наиболее рациональный подход к выполнению работы и в процессе работы, но не избежал тех или иных недостатков, оценка за выполнение работы по усмотрению учителя может быть повышена по сравнению с указанными выше нормами.**

#### **Устный опрос**

Осуществляется на каждом уроке (эвристическая беседа, опрос). Задачей устного опроса является не столько оценивание знаний учащихся, сколько определение проблемных мест в усвоении учебного материала и фиксирование внимания учеников на сложных понятиях, явлениях, процессе.

#### **Оценка устных ответов учащихся**

#### **Ответ оценивается отметкой «5»,** если ученик:

- полно раскрыл содержание материала в объеме, предусмотренном программой;

- изложил материал грамотным языком в определенной логической последовательности, точно используя терминологию информатики как учебной дисциплины;

- правильно выполнил рисунки, схемы, сопутствующие ответу;

- показал умение иллюстрировать теоретические положения конкретными примерами;

- продемонстрировал усвоение ранее изученных сопутствующих вопросов, сформированность и устойчивость используемых при ответе умений и навыков;

- отвечал самостоятельно без наводящих вопросов учителя.

Возможны одна – две неточности при освещении второстепенных вопросов или в выкладках, которые ученик легко исправил по замечанию учителя.

**Ответ оценивается отметкой «4,** если ответ удовлетворяет в основном требованиям на отметку «5», но при этом имеет один из недостатков:

- допущены один-два недочета при освещении основного содержания ответа, исправленные по замечанию учителя:

- допущены ошибка или более двух недочетов при освещении второстепенных вопросов или в выкладках, легко исправленные по замечанию учителя.

**Отметка «3»** ставится в следующих случаях:

- неполно или непоследовательно раскрыто содержание материала, но показано общее понимание вопроса и продемонстрированы умения, достаточные для дальнейшего усвоения программного материала определенные настоящей программой;

**Отметка «2»** ставится в следующих случаях:

- не раскрыто основное содержание учебного материала;

- обнаружено незнание или неполное понимание учеником большей или наиболее важной части учебного материала;

- допущены ошибки в определении понятий, при использовании специальной терминологии, в рисунках, схемах, в выкладках, которые не исправлены после нескольких наводящих вопросов учителя.

- ученик обнаружил полное незнание и непонимание изучаемого учебного материала;
- не смог ответить ни на один из поставленных вопросов по изучаемому материалу;
- отказался отвечать на вопросы учителя.

#### **Содержание курса информатики**

#### **1. Информация и информационные процессы – 4 ч**

Информация в природе, обществе и технике. Информация и информационные процессы в неживой природе. Информация и информационные процессы в живой природе. Человек: информация и информационные процессы. Информация и информационные процессы в технике. Кодирование информации с помощью знаковых систем. Знаки: форма и значение. Знаковые системы. Кодирование информации. Количество информации. Количество информации как мера уменьшения неопределенности знания. Определение количества информации. Алфавитный подход к определению количества информации.

#### *Практические работы:*

Практическая работа № 1.1 «Тренировка ввода текстовой и цифровой информации с клавиатуры». Практическая работа № 1.2 «Вычисление количества информации с помощью калькулятора».

#### **2. Кодирование текстовой и графической информации – 11 ч**

#### **2. Компьютер как универсальное устройство обработки информации – 11 ч**

Программная обработка данных на компьютере. Устройство компьютера. Процессор и системная плата. Устройства ввода информации. Устройства вывода информации. Оперативная память. Долговременная память. Файлы и файловая система. Файл. Файловая система. Работа с файлами и дисками. Программное обеспечение компьютера. Операционная система. Прикладное программное обеспечение. Графический интерфейс операционных систем и приложений. Представление информационного пространства с помощью графического интерфейса. Компьютерные вирусы и антивирусные программы. Правовая охрана программ и данных. Защита информации. Правовая охрана информации. Лицензионные, условно бесплатные и свободно распространяемые программы

Защита информации.

#### *Практические работы:*

Практическая работа № 3 «Работа с файлами с использованием файлового менеджера».

Практическая работа № 4 «Форматирование, проверка и дефрагментация дискет».

Практическая работа № 5 «Определение разрешающей способности мыши».

Практическая работа № 6 «Установка даты и времени».

Практическая работа № 7 «Защита от вирусов: обнаружение и лечение».

**3. Коммуникационные технологии – 17 ч**

Передача информации. Локальные компьютерные сети. Глобальная компьютерная сеть. Интернет. Состав Интернета. Адресация в Интернете. Маршрутизация и транспортировка данных по компьютерным сетям. Информационные ресурсы Интернета. Всемирная паутина. Электронная почта. Файловые архивы. Общение в Интернете. Мобильный Интернет. Звук и видео в Интернете. Поиск информации в Интернете. Электронная коммерция в Интернете. Разработка Web-сайтов с использованием языка разметки гипертекста HTML. Webстраницы и Web-сайты. Структура Web-страницы. Форматирование текста на Web-странице. Вставка изображений в Web-страницы. Гиперссылки на Web-страницах. Списки на Web-страницах. Интерактивные формы на Web-страницах.

#### *Практические работы:*

Практическая работа № 8 «Предоставление доступа к диску на компьютере в локальной сети».

Практическая работа № 9 «Подключение к Интернету».

Практическая работа № 10 «География Интернета».

Практическая работа № 11 «Путешествие по Всемирной паутине».

Практическая работа № 12 «Работа с электронной Web-почтой».

Практическая работа № 13 «Загрузка файлов из Интернета».

Практическая работа № 14 «Поиск информации в Интернете».

Практическая работа № 15 «Разработка сайта с использованием языка разметки текста HTML».

#### **5. Итоговое повторение и резерв времени 3 ч**

## **Требования к уровню подготовки выпускников в области информатики и ИКТ в 8 классе**

## **В результате изучения информатики и ИКТ ученик должен:**

#### **Знать/понимать:**

· виды информационных процессов; примеры источников и приемников информации;

· единицы измерения количества и скорости передачи информации; принцип дискретного (цифрового) представления информации;

· основные свойства алгоритма, типы алгоритмических конструкций: следование, ветвление, цикл; понятие вспомогательного алгоритма;

· программный принцип работы компьютера;

· назначение и функции используемых информационных и коммуникационных технологий;

#### **Уметь:**

· выполнять базовые операции над объектами: цепочками символов, числами, списками, деревьями; проверять свойства этих объектов; выполнять и строить простые алгоритмы;

· оперировать информационными объектами, используя графический интерфейс: открывать, именовать, сохранять объекты, архивировать и разархивировать информацию, пользоваться меню и окнами, справочной системой; предпринимать меры антивирусной безопасности;

· оценивать числовые параметры информационных объектов и процессов: объем памяти, необходимый для хранения информации; скорость передачи информации;

· создавать информационные объекты, в базе данных;

· искать информацию с применением правил поиска (построения запросов) в базах данных, компьютерных сетях, некомпьютерных источниках информации (справочниках и словарях, каталогах, библиотеках) при выполнении заданий и проектов по различным учебным дисциплинам;

· пользоваться персональным компьютером и его периферийным оборудованием (принтером, сканером, модемом, мультимедийным проектором, цифровой камерой, цифровым датчиком); следовать требованиям техники безопасности, гигиены, эргономики и ресурсосбережения при работе со средствами информационных и коммуникационных технологий;

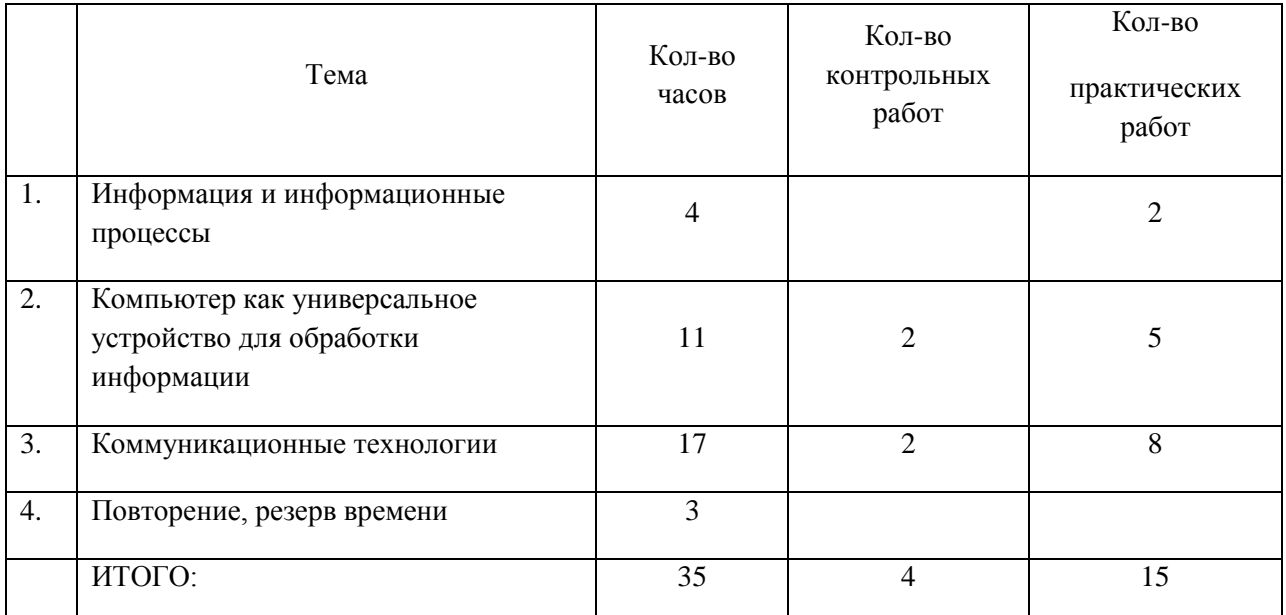

## **Тематический план 8 класс, 2015-2016 учебный год**

## **Перечень средств ИКТ, необходимых для реализации программы**

## **Аппаратные средства**

- персональный компьютер;

- проектор;
- принтер;
- модем;

- устройства вывода звуковой информации - колонки для индивидуальной работы со звуковой информацией;

- устройства для ручного ввода текстовой информации и манипулирования экранными объектами клавиатура и мышь;

- устройства для записи (ввода) визуальной и звуковой информации: фотоаппарат, видеокамера, микрофон.

## **Программные средства**

- 1. Операционная система Windows XP, 7
- 2. Файловый менеджер (в составе операционной системы или др.).
- 3. Антивирусная программа.
- 4. Программа-архиватор.
- 5. Клавиатурный тренажер.
- 6. Интегрированное офисное приложение, включающее текстовый редактор, растровый и векторный графические редакторы, программу разработки презентаций и электронные таблицы.
- 7. Простая система управления базами данных.
- 8. Простая геоинформационная система.
- 9. Система автоматизированного проектирования.
- 10. Виртуальные компьютерные лаборатории.
- 11. Программа-переводчик.
- 12. Система оптического распознавания текста.
- 13. Мультимедиа проигрыватель (входит в состав операционных систем или др.).
- 14. Система программирования.
- 15. Почтовый клиент (входит в состав операционных систем или др.).
- 16. Браузер (входит в состав операционных систем или др.).
- 17. Программа интерактивного общения.
- 18. Редактор Web страниц

## **Используемая литература**

- 1. Угринович Н.Д. Информатика и ИКТ: учебник для 8 класса / Н.Д. Угринович. 6-е изд.– М.: Бином. Лаборатория знаний, 2012 г.
- 2. Угринович Н.Д. и др. Практикум по информатике и информационным технологиям. Учебное пособие. – М.: БИНОМ, 2004.
- 3. Задачи по программированию / С.А Абрамов; Г.Г. Гнездилова; Е.Н. Капустина; М.И Селюн. М.: Наука; 1998г.
- 4. Windows-CD. Угринович Н.Д. Компьютерный практикум на CD-ROM. М.: БИНОМ, 2004.
- 5. Информатика. Задачник-практикум. Том 1. Л. Залогова, М. Плаксин, С. Русаков, И. Семакин. Москва, «БИНОМ. Лаборатория знаний», 2011
- 6. Материалы по ГИА предыдущих лет.

#### **Календарно-тематическое планирование Информатика 8 класс ФГОС 2017-2018**

Информатика: учебник для 8 класса. Н.Д. Угринович, М. Бином. Лаборатория знаний. 2015, ФГОС. Дополнительно – учебник Л.Л. Босова, М, Бином, Лаборатория знаний, 2013, ФГОС.

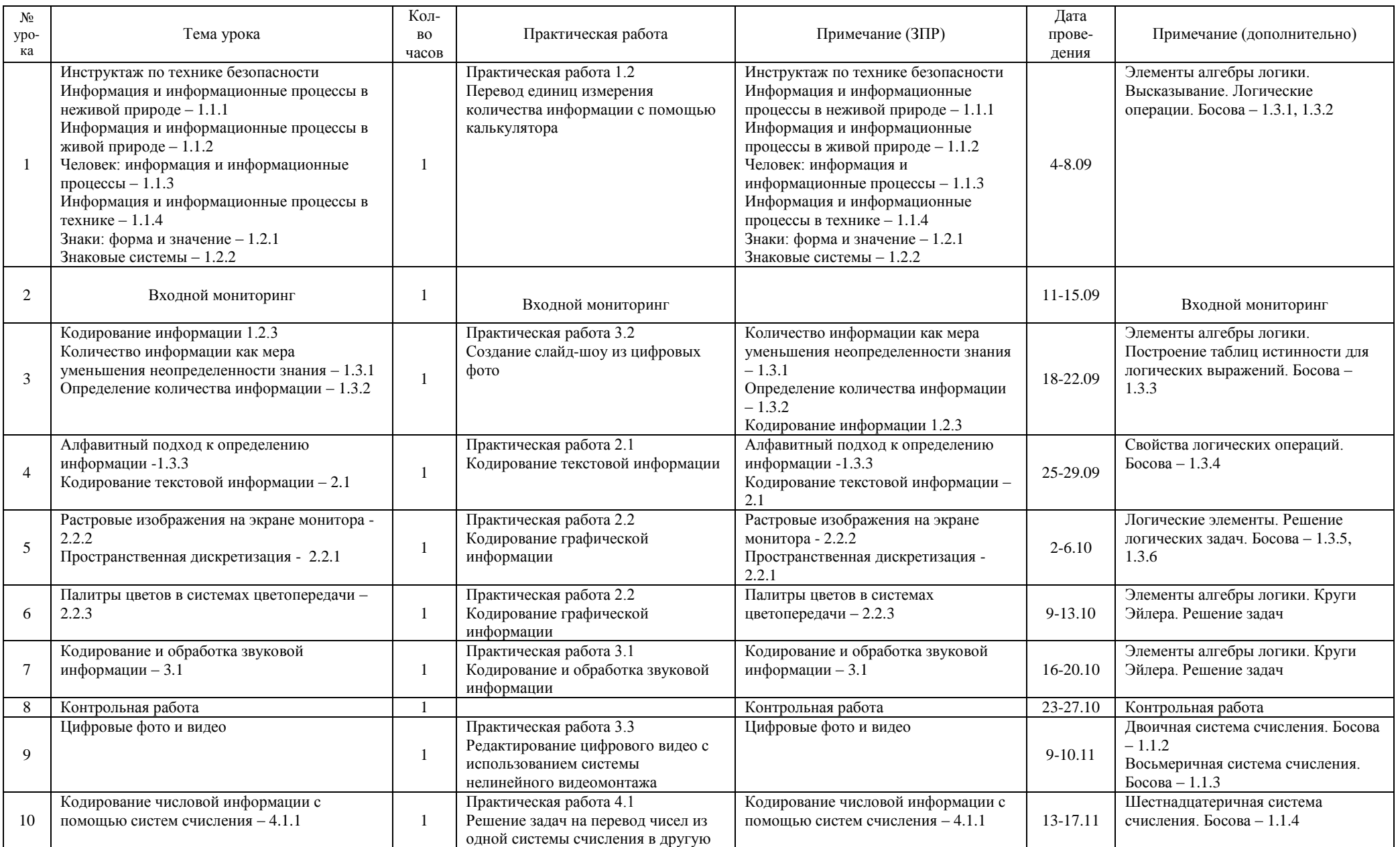

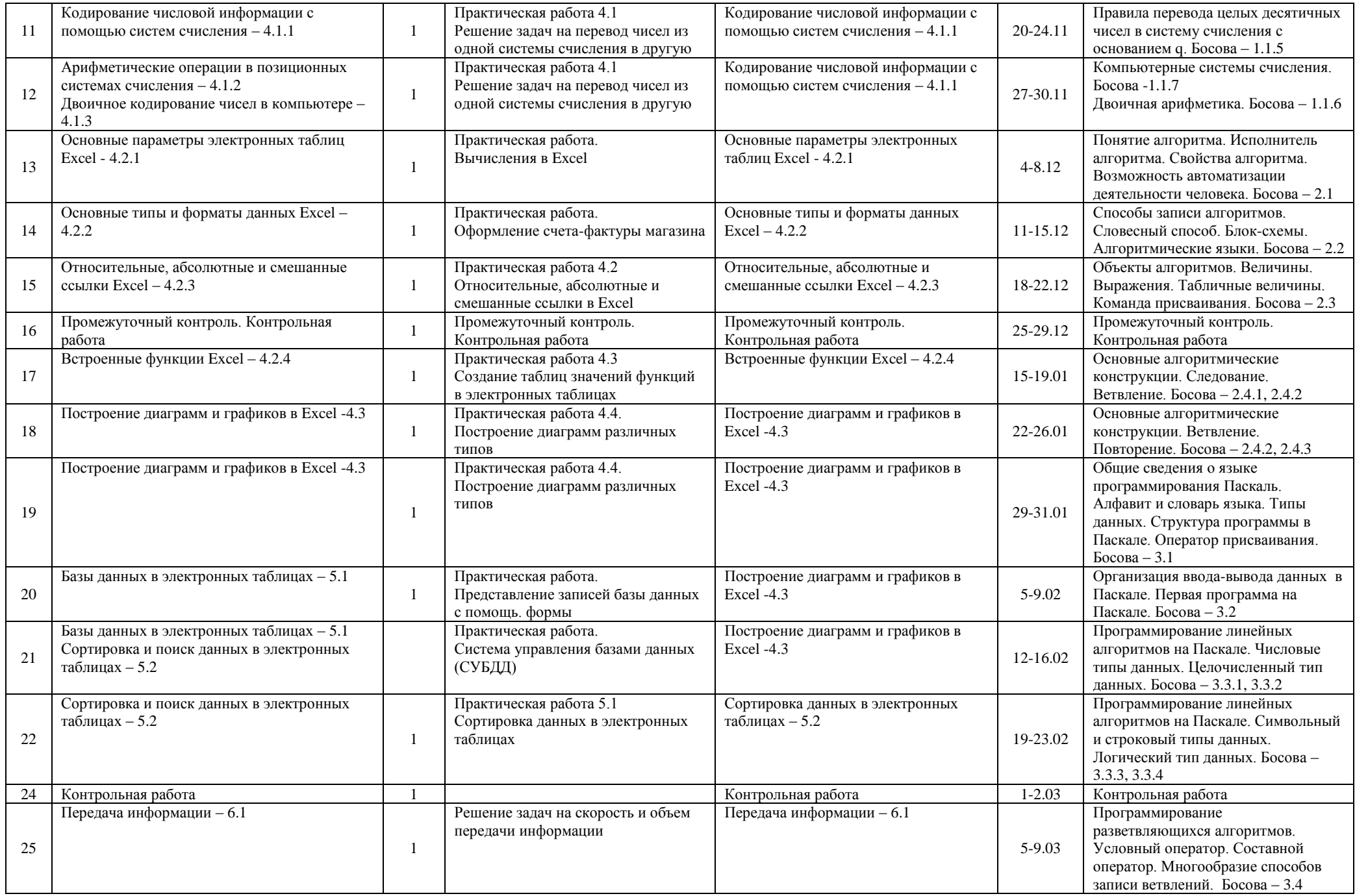

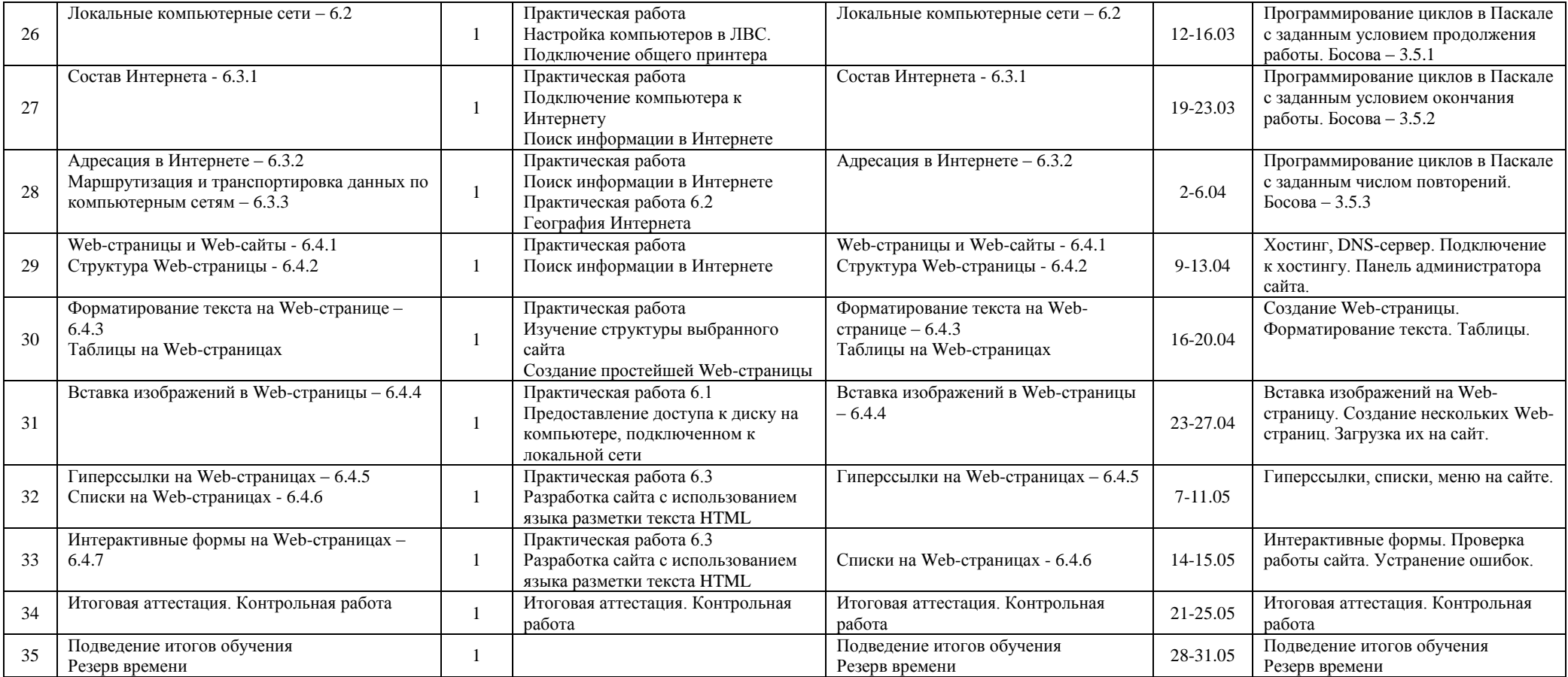